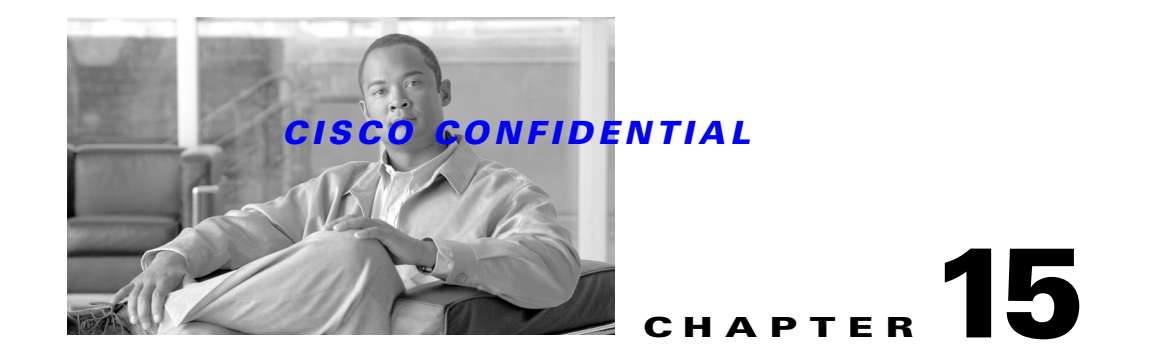

# **Using the Core Logging API**

The Core Logging API (CLA) allows both the Core (the object repository) and MDCs (Multiple Device Controllers) to save logging messages as well as auditing messages. It also allows Core and other MDCs to log to the same file from both Java and C++, and to be accessed seamlessly from either language. MDCs also use CLA to write to logs wherever necessary.

The Core Logging API (CLA) is accessible from both Java and C++. The Core Client Registry (CCR) contains information for each MDC that pertains to accessibility of certain types of logs as well as auditing. It also contains location information for the logs. The CLA accesses the information in the CCR.

Log4cpp is used as the logging API and simple static methods are created for users of the CLA to call. The Log4cpp API remains hidden to users of the CLA. A very simple java JNI interface is created to call the static CLA methods.

The following topics describe the CLA:

- **•** [About the Core Logging API Structure](#page-0-0)
- **•** [Using the Core Logging API](#page-1-0)
- **•** [About the Core Logging API Interface Design](#page-3-0)

# <span id="page-0-0"></span>**About the Core Logging API Structure**

The Core Logging API consists of four parts:

- **1. CoreLogger**: Communicates with the CCR to determine categories, priorities, and locations for MDC logs. Appropriate appenders are created for each MDC, depending on the location. They are attached to each category of the MDC with the specified priority. Priority levels are (ranked from lowest to highest):
	- **–** DEBUG
	- **–** INFO
	- **–** WARNING
	- **–** ERROR
	- **–** FATAL

AUDIT priority is used to separate levels from each other.

**2. Logger API**: Contains a series of simple static methods, which CLA users call to create logs. It is the access point for the CLA into the Log4cpp API.

Г

- **3. JavaLogger API**: Identical to the Logger API, but accessible from Java.
- **4. Auditlog API**: A wrapper over JavaLogger which provides only the JavaLogger auditing feature. Your application can use this API if your code is compiled with JDK1.4 and above.

# <span id="page-1-0"></span>**Using the Core Logging API**

The following topics explain how to use each of the main CLA functions:

- **•** [Initializing the Core Logging API](#page-1-1)
- **•** [Creating Debug Messages](#page-1-2)
- **•** [Creating Information Messages](#page-1-3)
- **•** [Creating Warning Messages](#page-2-0)
- **•** [Creating Error Messages](#page-2-1)
- **•** [Creating Fatal Messages](#page-2-2)
- **•** [Creating Auditing Messages](#page-2-3)
- **•** [Altering Priority for Category](#page-2-4)
- **•** [Adding Logging Location to CCR](#page-3-1)
- **•** [Adding Logging Category and Priority to CCR](#page-3-2)

## <span id="page-1-1"></span>**Initializing the Core Logging API**

To initialize the CLA, use: Call Logger::LoadCategories()

For Java:

call JavaLogger.LoadCategories()

## <span id="page-1-2"></span>**Creating Debug Messages**

The following information is required: MDC to which the message belongs, its category, the message, and its ID.

Call Logger::Debug(mdc, category, message, id)

For Java:

call JavaLogger.Debug(mdc, category, message, id)

### <span id="page-1-3"></span>**Creating Information Messages**

The following information is required: MDC to which the message belongs, its category, the message, and its ID.

```
Call Logger::Info(mdc, category, message, id)
```
For Java:

call JavaLogger.Info(mdc, category, message, id)

## <span id="page-2-0"></span>**Creating Warning Messages**

The following information is required: MDC to which the message belongs, its category, the message, and its ID.

Call Logger::Warn(mdc, category, message, id)

For Java:

call JavaLogger.Warn(mdc, category, message, id)

# <span id="page-2-1"></span>**Creating Error Messages**

The following information is required: MDC to which the message belongs, its category, the message, and its ID.

Call Logger::Error(mdc, category, message, id)

For Java:

call JavaLogger.Error(mdc, category, message, id)

## <span id="page-2-2"></span>**Creating Fatal Messages**

The following information is required: MDC to which the message belongs, its category, the message, and its ID.

Call Logger::Fatal(mdc, category, message, id)

For Java:

call JavaLogger.Fatal(mdc, category, message, id)

## <span id="page-2-3"></span>**Creating Auditing Messages**

Auditing messages can be created using Java by using: call JavaLogger.audit(userName, flag, taskid, appid, message) Auditing functionality is not available from C++.

# <span id="page-2-4"></span>**Altering Priority for Category**

You can alter the priority level of a category within an MDC using: Call Logger::AlterPriority(mdc, category, newPriority)

 $\mathbf{r}$ 

For Java:

call JavaLogger.AlterPriority(mdc, category, newPriority)

## <span id="page-3-1"></span>**Adding Logging Location to CCR**

From a CCRInterface object, you can use:

call addLoggingCategory(mdc, category, priority)

From CCRAccess, you can use:

CCRAccess addLog mdc category priority

# <span id="page-3-2"></span>**Adding Logging Category and Priority to CCR**

From a CCRInterface object, you can use:

call setLoggingLocation(mdc, location)

From CCRAccess, you can use: CCRAccess addLogLocation mdc location

# <span id="page-3-0"></span>**About the Core Logging API Interface Design**

The following topics describes the functions, fields, methods and arguments of the main Core Logging API components:

- [About the Logger Interface](#page-3-3)
- **•** [About the JavaLogger Interface](#page-5-0)
- **•** [About the Auditlog Interface](#page-7-0)

## <span id="page-3-3"></span>**About the Logger Interface**

- **1.** public static void LoadCategories(); Initializes the CLA.
- **2.** public static void AlterPriority(std::string mdc, std::string category, std::string priority);

Alters a category's priority.

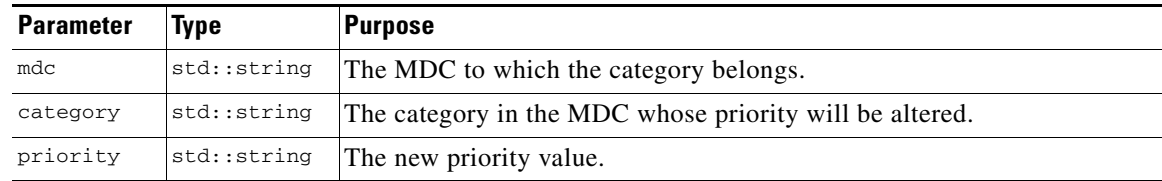

**3.** public static void Debug(std::string mdc, std::string category, std::string message, std::string id);

Posts a debug message if DEBUG priority is enabled.

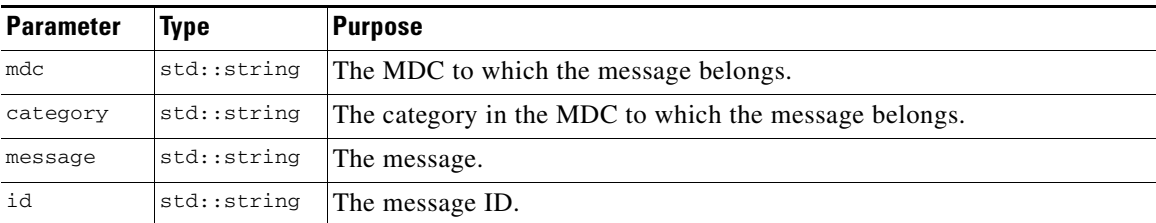

**4.** public static void Info(std::string mdc, std::string category, std::string message, std::string id);

Posts an info message if INFO priority or less is enabled.

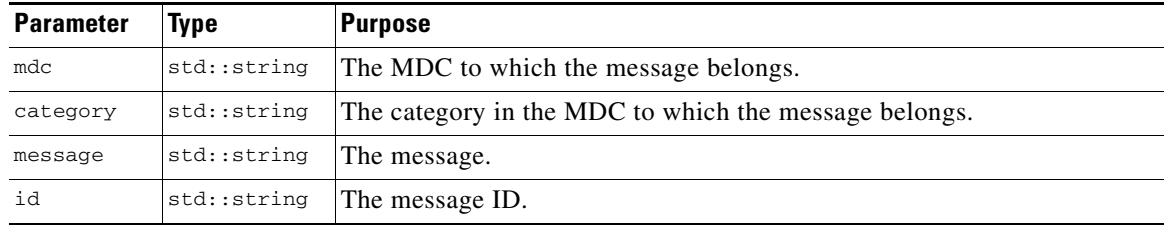

**5.** public static void Warn(std::string mdc, std::string category, std::string message, std::string id);

Posts a warning message if WARNING priority or less is enabled.

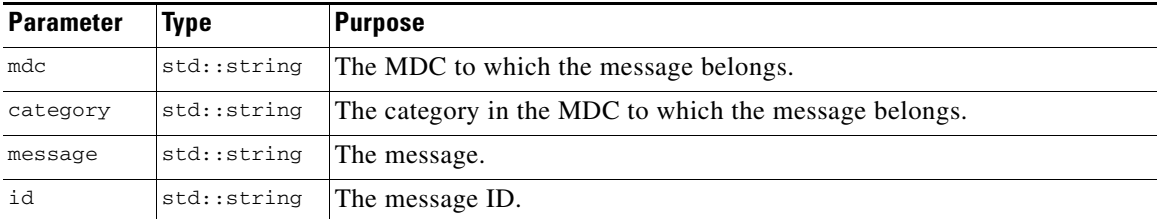

**6.** public static void Error(std::string mdc, std::string category, std::string message, std::string id);

Posts an error if ERROR priority or less is enabled.

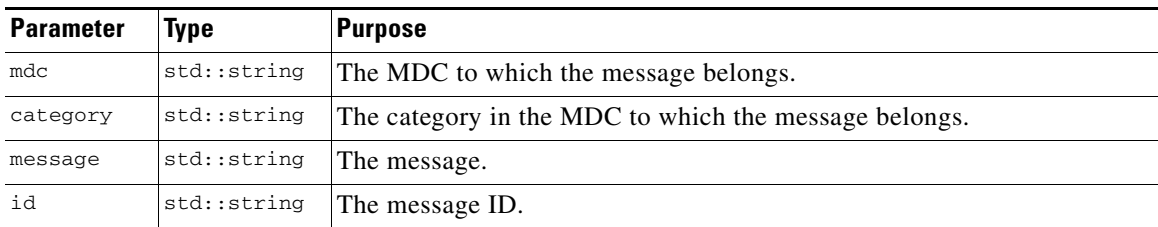

**7.** public static void Fatal(std::string mdc, std::string category, std::string message, std::string id);

Posts a fatal message if FATAL priority or less is enabled.

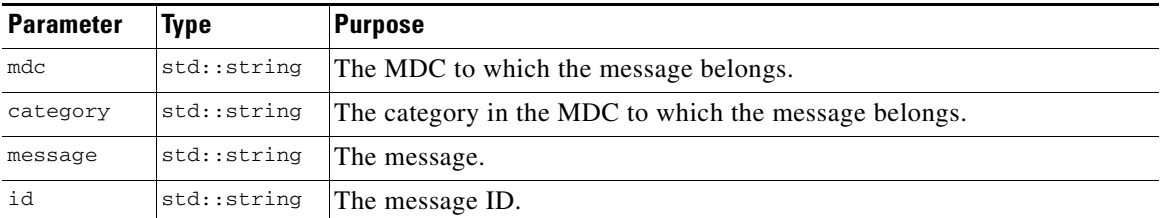

# <span id="page-5-0"></span>**About the JavaLogger Interface**

**1.** public static synchronized void LoadCategories();

Initializes the CLA.

**2.** public static synchronized void AlterPriority(string mdc, string category, string priority);

Alters a category's priority.

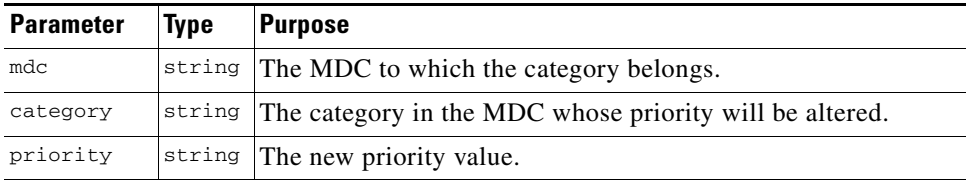

**3.** public static synchronized void Debug(string mdc, string category, string message, string id);

Posts a debug message if DEBUG priority is enabled.

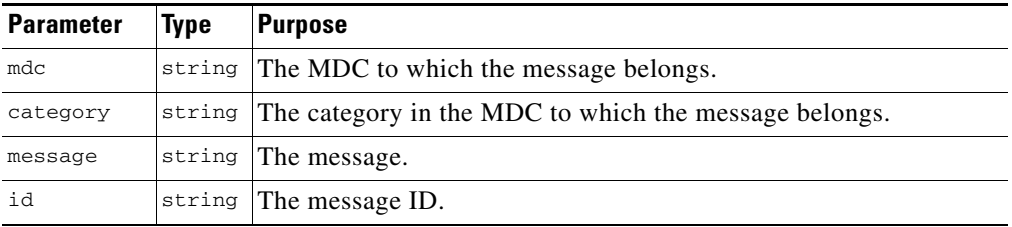

**4.** public static synchronized void Info(string mdc, string category, string message, string id);

Posts an info message if INFO priority or less is enabled.

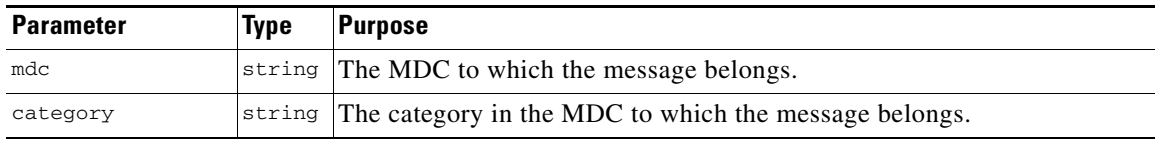

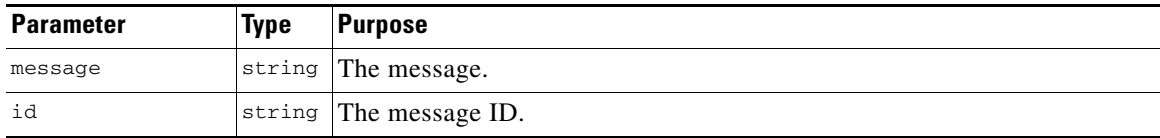

**5.** public static synchronized void Warn(string mdc, string category, string message, string id);

Posts a warning message if WARNING priority or less is enabled.

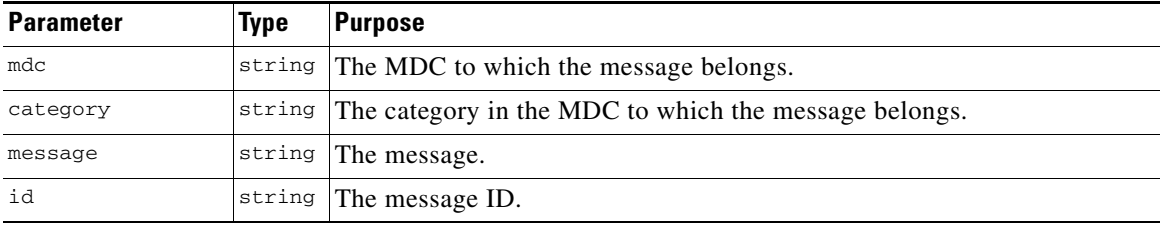

**6.** public static synchronized void Error(string mdc, string category, string message, string id);

Posts an error message if ERROR priority or less is enabled.

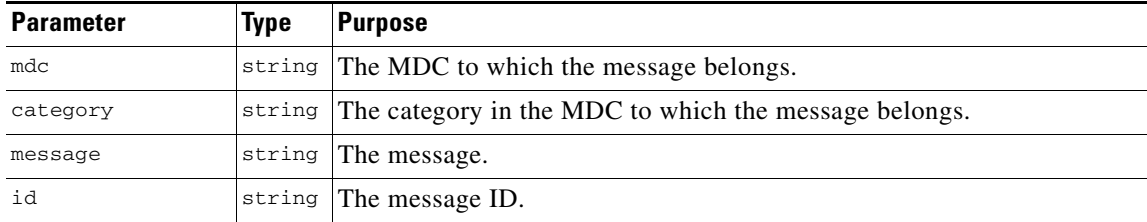

**7.** public static synchronized void Fatal(string mdc, string category, string message, string id);

Posts a fatal message if FATAL priority or less is enabled.

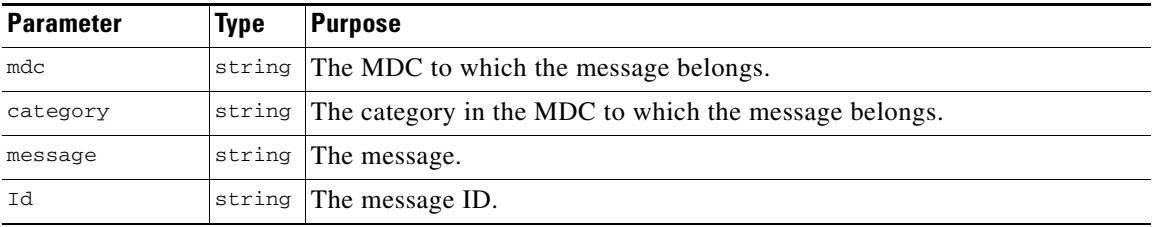

**8.** public static synchronized void audit(string userName, byte flag, int taskid, string appid, string message)

Sends an auditing event to be logged.

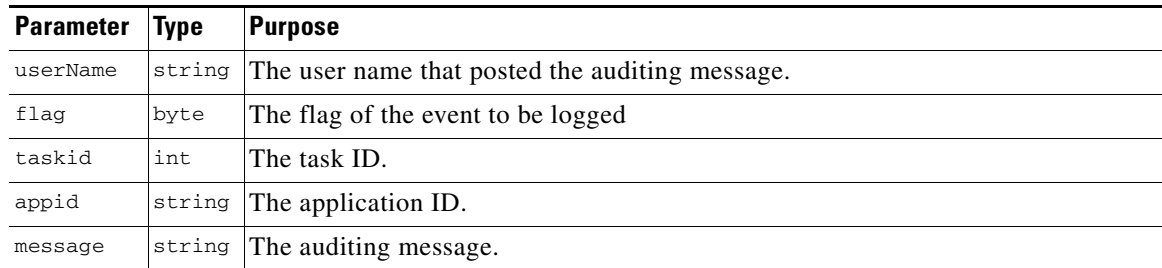

**9.** public static synchronized void audit(string userName, AccountParam params) Sends an auditing event to be logged

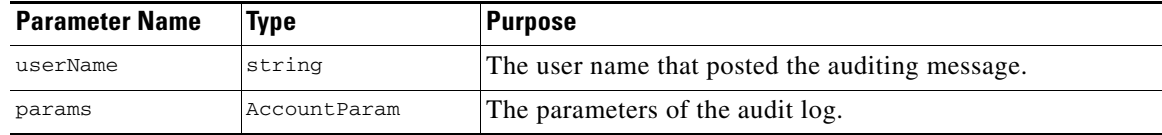

# <span id="page-7-0"></span>**About the Auditlog Interface**

.

**1.** public static synchronized void audit(string userName, byte flag, int taskid, string appid, string message)

Sends an auditing event to be logged. Auditlog.java is part of the com.cisco.core.nm.util package.

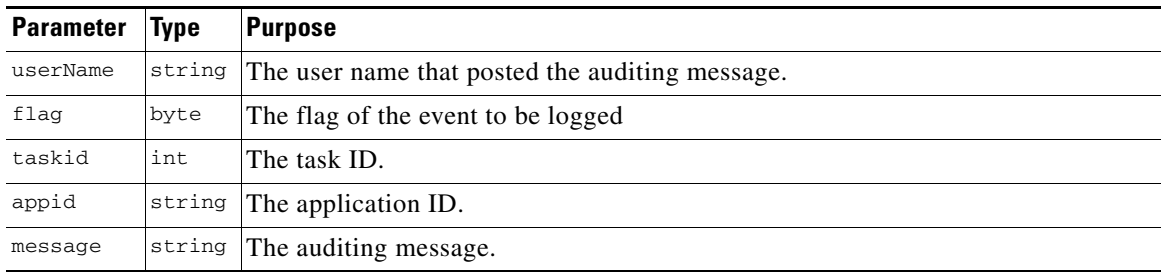